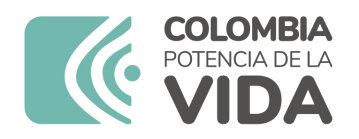

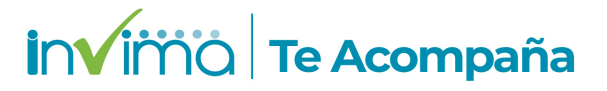

# **ALERTA SANITARIA**

## **Dirección de Dispositivos Médicos y Otras Tecnologías**

Alerta No. 029-2024 Bogotá, 16 febrero 2024

### **ACCESS TOTAL T4**

**Nombre del producto:** ACCESS TOTAL T4

**Registro sanitario:** INVIMA 2017RD-0004324

**Presentación comercial:** 100 determinaciones, dos paquetes, 50 pruebas/paquete

**Fabricante(s) / Importador(es):** BECKMAN COULTER, INC / BECKMAN COULTER COLOMBIA S.A.S

**Referencia(s) / Código(s):** 33800

**Lote(s) / Serial(es):** 338555, 338556, 338734 y 338958

**Fuente de la alerta:** BECKMAN COULTER COLOMBIA S.A.S

**No. Identificación interno:** RDR2402-00019

#### **Descripción del caso**

El fabricante Beckman Coulter notificó que los lotes 338555, 338556, 338734 y 338958 del producto ACCESS T4 TOTAL presentan una imprecisión de ensayo superior a la esperada. Puede observarse una cantidad inusual de precipitado en los envases del producto ACCESS T4 TOTAL.

#### **Medidas para la comunidad en general**

1. Si está utilizando el producto referenciado comuníquese con el importador, distribuidor o

producto.

2. Para verificar si el producto que usted está utilizando cuenta con registro sanitario Invima, consúltelo en la página web www.invima.gov.co/consulte el registro sanitario o a través de este enlace https://bit.ly/3kXpmyk

3. Reporte al Programa Nacional de Reactivovigilancia en el siguiente enlace https://farmacoweb.invima.gov.co/ReactivoVigilanciaWeb/faces/crearReporteUsuario.xhtml los eventos e incidentes asociados a la utilización del reactivo referenciado.

Medidas para Instituciones Prestadoras de Servicio de Salud - IPS y profesionales de la salud

1. Comuníquese con el importador, distribuidor o comercializador para precisar si existen recomendaciones específicas para la utilización del producto y le indique el plan de acción a seguir, en caso de no lograrlo comuníquese con el Invima.

2. Reportar al Programa Nacional de Reactivovigilancia del Invima los eventos e incidentes asociados a la utilización del reactivo referenciado.

A los establecimientos titulares, distribuidores y comercializadores

1. Comuníquese con el importador para que le indique el plan de acción dispuesto por fábrica.

2. Efectúe la trazabilidad del producto afectado y de inicio al plan de acción dispuesto por el fabricante.

3. Reporte los eventos e incidentes asociados a la utilización del reactivo referenciado, al Programa Nacional de Reactivovigilancia del Invima.

Medidas para la Red Nacional de Reactivovigilancia

El Invima solicita que desde los programas institucionales de Reactivovigilancia se realice la búsqueda activa de los eventos e incidentes que involucren el producto referenciado y se notifiquen al Invima.

Si desea obtener mayor información comuníquese con el Invima a:

#### reactivovigilancia@invima.gov.co

En los siguientes enlaces podrá acceder directamente a la información de su interés en la página web del Invima.

- Realizar peticiones, quejas, reclamos, denuncias o sugerencias
- Consultar registros sanitarios

Farmacovigilancia

Realizar reportes en línea de eventos adversos

- <sup>o</sup> Reactivovigilancia
- <sup>o</sup> [Tecnovigilancia](https://primaryreporting.who-umc.org/CO)